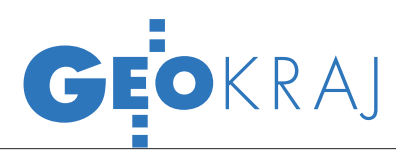

## NOWOŚCI GEOPORTALU KRÓTKO

F unkcjonalność krajowego Geoporta-lu została wzbogacona w połowie września o nowe narzędzia i dane tematyczne. Nowością jest m.in. usługa przesyłania aktualnego stanu mapy w postaci odnośnika (URL). Operację tę można przeprowadzić na dwa sposoby. Pierwszy z nich umożliwia zdefiniowanie przy użyciu jednego przycisku wyłącznie zasięgu przestrzennego oraz informacji o rodzaju wyświetlonej mapy. Drugi – bardziej zaawansowany – wymaga zapisania aktualnych ustawień na serwerze Geoportalu. Poza zasięgiem przestrzennym w odnośniku zamieszczona zostanie także informacja o pełnej zawartości stworzonej przez użytkownika legendy (w tym również dane z zewnętrznych w stosunku do Geoportalu źródeł), skali wyświetlanego obrazu oraz ustawieniach warstw (kolejność, przezroczystość) itp. Zakończono ponadto import nazw geograficznych z Państwowego Rejestru Nazw Geograficznych (PRNG). Poza nazwami miejscowości udostępniono dodatkowo: nazwy krain geograficznych, nazwy obiektów fizjograficznych, terenów chronionych, wód stojących i płynących, oronimy oraz nazwy jaskiń i grot. Są one opublikowane w postaci usługi WMS, wyszukiwarki "Szukaj obiektów geograficznych" oraz szybkiej wyszukiwarki. Tę ostatnią wzbogacono o możliwość lokalizowania obiektów na mapie w postaci pinezek. Wybranie obiektu z listy powoduje podświetlenie odpowiedniej pinezki na mapie, a jej przyciśnięcie powoduje przybliżenie wybranego obiektu.

Źródło: Geoportal.gov.pl

## Więcej map w bytomskim portalu

Pod koniec sierpnia serwis i-BIDP wzbogacony został o nową zakładkę przedstawiającą dane historyczne. Zamieszczono w niej fragmenty map Bytomia z lat 1933- 39. W Internetowym Planie Miasta zostały dodane nowe warstwy tematyczne, m.in.: "Bytomskie zegary wieżowe", "Bytomskie apteki", "Bytomskie ścieżki spacerowe" oraz "Zabytki na bytomskich ścieżkach spacerowych". Z kolei w ramach projektu realizowanego przez holenderską firmę CycloMedia na ulicach centrum Bytomia

można było w sierpniu spotkać nietypowy samochód wyposażony w specjalne kamery. Cykloramy, bo takim terminem określane są panoramiczne obrazy wysokiej jakości, poszerzą bazę BIDP, a tym samym zwiększą zakres informacyjny udostępnianych danych. Jak dotąd zinwentaryzowano 75 km bytomskich ulic. Uzyskany materiał m.in. wzbogaci pilotażową wersję modelu 3D zabudowy centrum Bytomia o tekstury budynków.

Źródło: UM Bytomia

**Open Geospatial Consortium (OGC)** uruchomiło portal edukacyjny, w którym opublikowano różne materiały prezentujące dotychczas opracowane standardy oraz praktyczne przykłady ich wykorzystania; portal zawiera m.in.: artykuły naukowe, prezentacje konferencyjne, OGC User Magazine, forum i listy dyskusyjne (dostępne dla zalogowanych użytkowników).

lPaństwowe Biuro Geodezji i Kartografii w Pekinie zapowiedziało, że do końca 2015 roku zakończy budowę systemu informacji przestrzennej dla 286 miast chińskich; baza danych zawierać będzie obiekty o różnej szczegółowości: od włazów kanalizacyjnych oraz lamp ulicznych po wieżowce i rzeki; architektura systemu zakłada integralność informacji na poziomie krajowym, miejskim i lokalnym.

lW internecie udostępniono wersję 2.0 aplikacji Portable GIS, która umożliwia korzystanie z najpopularniejszych darmowych i otwartych programów GIS przez pamięć USB bez konieczności instalowania i konfiguracji poszczególnych aplikacji na komputerze.

**In Na uniwersytecie w San Diego opra**cowano program kompleksowego monitoringu pożarów w czasie rzeczywistym; system stanowi kombinację zobrazowań lotniczych i satelitarnych, a także informacji radarowej, które na bieżąco są dostarczane jednostkom terenowym; transmisja danych on-line odbywa się za pośrednictwem należącego do Inmarsat serwisu BGAN, co uniezależnia system od połączenia z internetem.

## **REKLAMA**

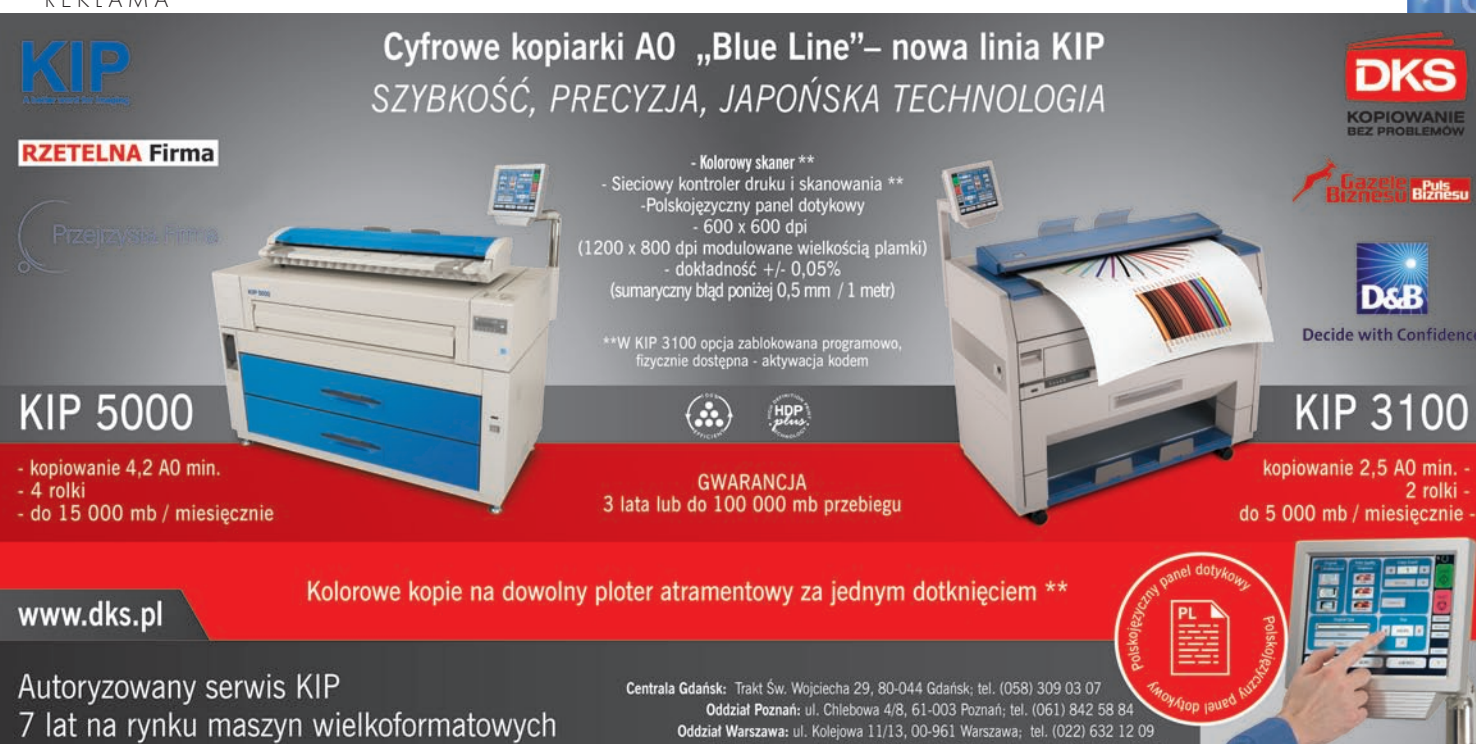

Ponad 100 instalacji w Polsce

Oddział Poznań: ul. Chiebowa 4/8, 61-003 Poznań; tel. (061) 842 58 84<br>Oddział Warszawa: ul. Kolejowa 11/13, 00-961 Warszawa; tel. (022) 632 12 09<br>Oddział Wrocław: ul. Na Grobli 20-24, 50-421 Wrocław; tel. (071) 341 41 64 Oddział Katowice: ul. Ks. Bp. Bednorza 2a/6, 40-337 Katowice Szopienice; tel. (032) 730 01 11<br>Oddział Lódź: ul. Zamenhoffa 10, 90-431 Lódź; tel. (032) 730 01 11